# **МИНИСТЕРСТВО НАУКИ И ВЫСШЕГО ОБРАЗОВАНИЯ РОССИЙСКОЙ ФЕДЕРАЦИИ**

## **Федеральное государственное бюджетное образовательное учреждение высшего образования**

«ТОМСКИЙ ГОСУДАРСТВЕННЫЙ УНИВЕРСИТЕТ СИСТЕМ УПРАВЛЕНИЯ И РАДИОЭЛЕКТРОНИКИ» (ТУСУР)

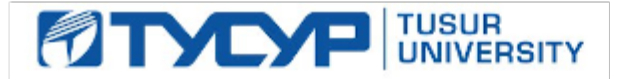

УТВЕРЖДАЮ

Проректор по УР

Документ подписан электронной подписью<br>Сертификат: a1119608-cdff-4455-b54e-5235117c185c Владелец: Сенченко Павел Васильевич Действителен: с 17.09.2019 по 16.09.2024

#### РАБОЧАЯ ПРОГРАММА ДИСЦИПЛИНЫ

#### **СИСТЕМЫ ТЕХНИЧЕСКОГО ЗРЕНИЯ**

Уровень образования: **высшее образование - бакалавриат** Направление подготовки / специальность: **09.03.01 Информатика и вычислительная техника** Направленность (профиль) / специализация: **Информационное и программное обеспечение программно-аппаратных комплексов робототехнических систем** Форма обучения: **очная** Факультет: **Факультет инновационных технологий (ФИТ)** Кафедра: **Кафедра управления инновациями (УИ)** Курс: **3** Семестр: **6** Учебный план набора 2023 года

#### Объем дисциплины и виды учебной деятельности

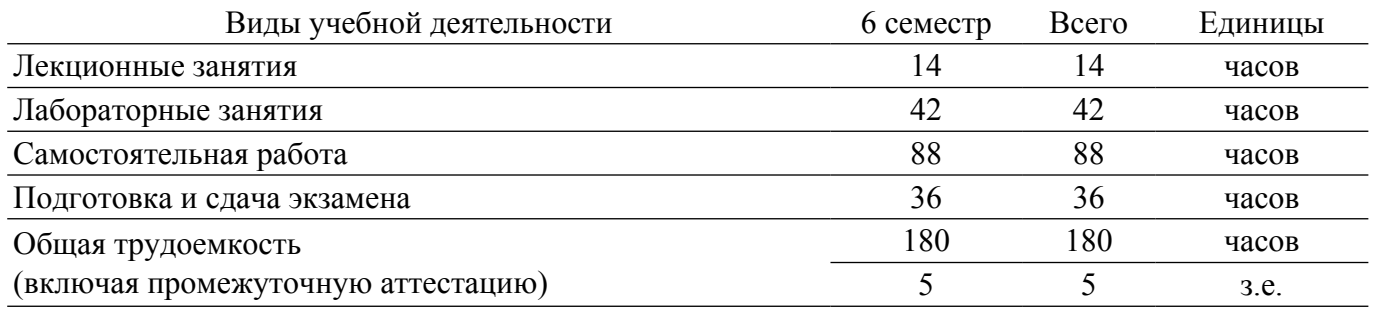

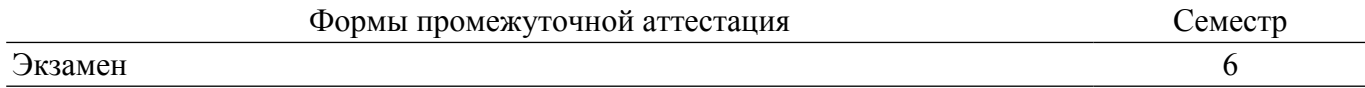

#### **1. Общие положения**

#### **1.1. Цели дисциплины**

1. Формирование навыков проектирования, разработки и применения систем технического зрения.

#### **1.2. Задачи дисциплины**

1. Сформировать навыки экспериментального исследования систем технического зрения.

2. Изучить алгоритмы и методы цифровой обработки изображений.

3. Научиться применять современные программные средства для создания систем технического зрения.

#### **2. Место дисциплины в структуре ОПОП**

Блок дисциплин: Б1. Дисциплины (модули).

Часть блока дисциплин: Часть, формируемая участниками образовательных отношений.

Модуль дисциплин: Модуль направленности (профиля) (major).

Индекс дисциплины: Б1.В.01.ДВ.02.01.

Реализуется с применением электронного обучения, дистанционных образовательных технологий.

#### **3. Перечень планируемых результатов обучения по дисциплине, соотнесенных с индикаторами достижения компетенций**

Процесс изучения дисциплины направлен на формирование следующих компетенций в соответствии с ФГОС ВО и основной образовательной программой (таблица 3.1):

Таблица 3.1 – Компетенции и индикаторы их достижения

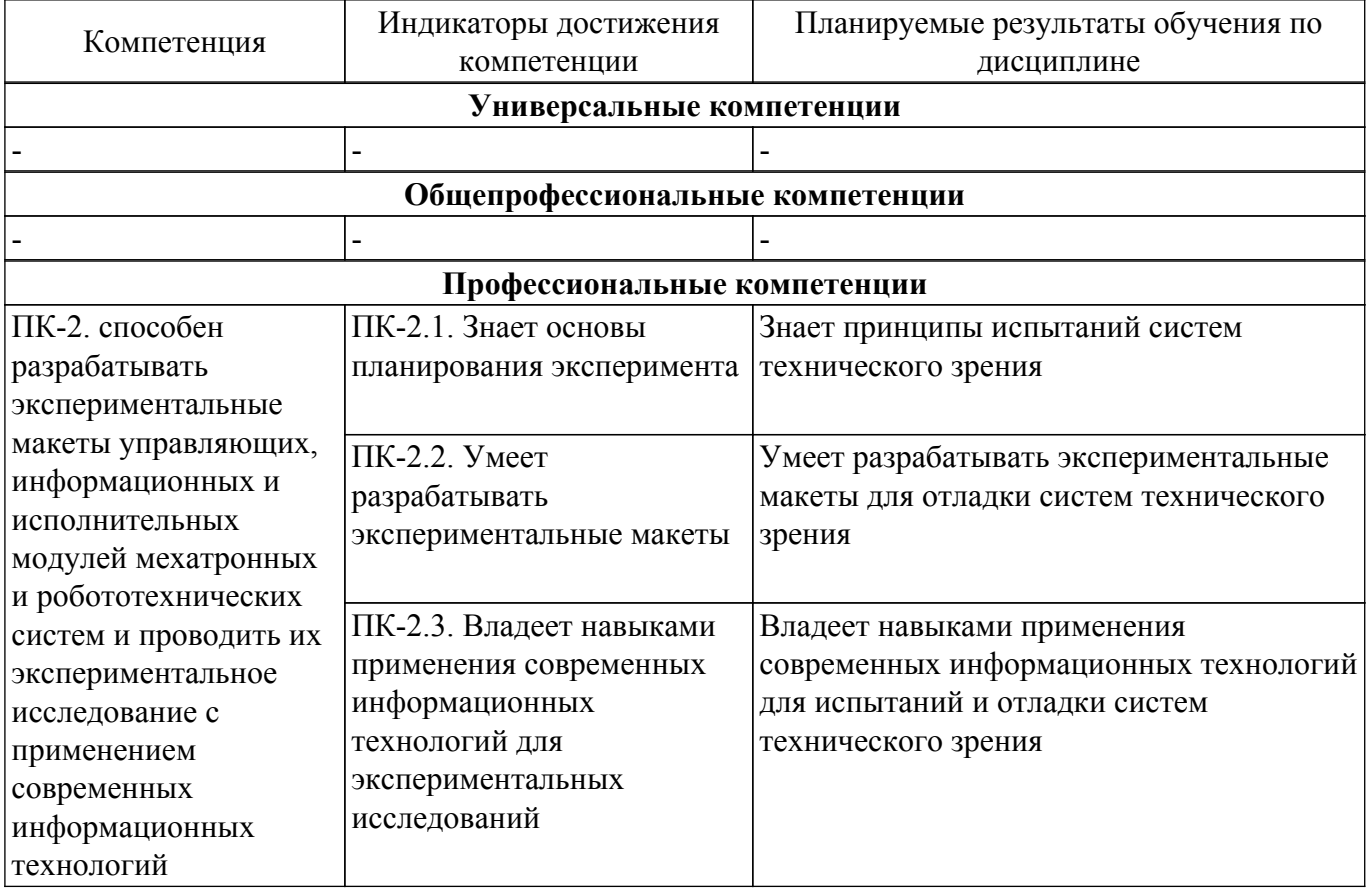

#### **4. Объем дисциплины в зачетных единицах с указанием количества академических часов, выделенных на контактную работу обучающихся с преподавателем и на самостоятельную работу обучающихся**

Общая трудоемкость дисциплины составляет 5 зачетных единиц, 180 академических часов. Распределение трудоемкости дисциплины по видам учебной деятельности представлено в таблице 4.1.

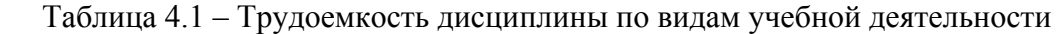

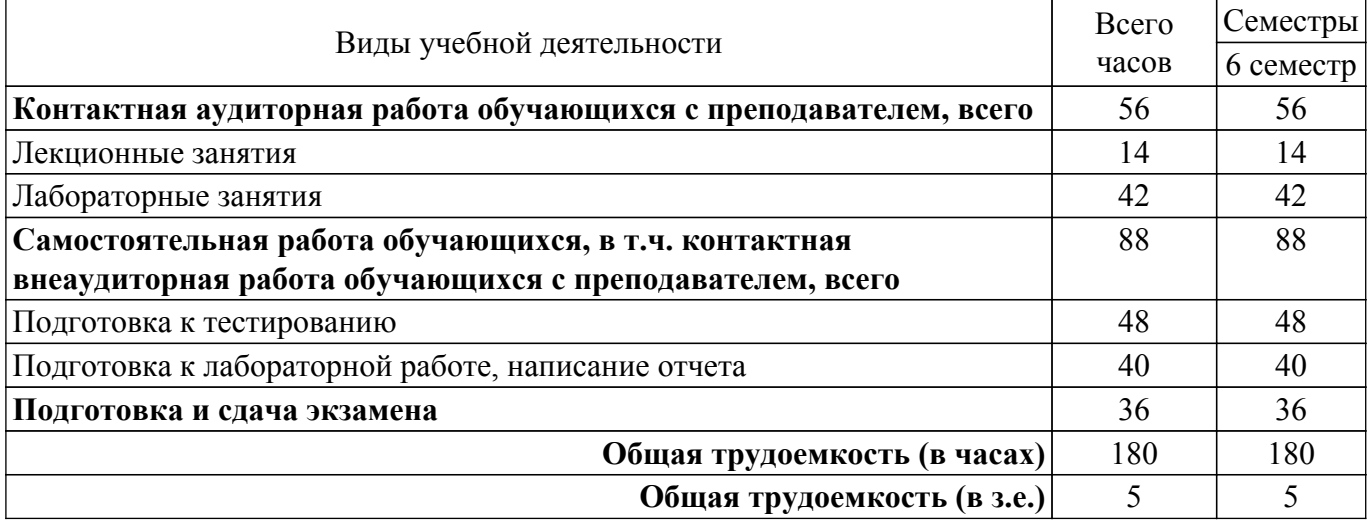

#### **5. Структура и содержание дисциплины**

#### **5.1. Разделы (темы) дисциплины и виды учебной деятельности**

Структура дисциплины по разделам (темам) и видам учебной деятельности приведена в таблице 5.1.

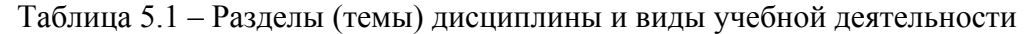

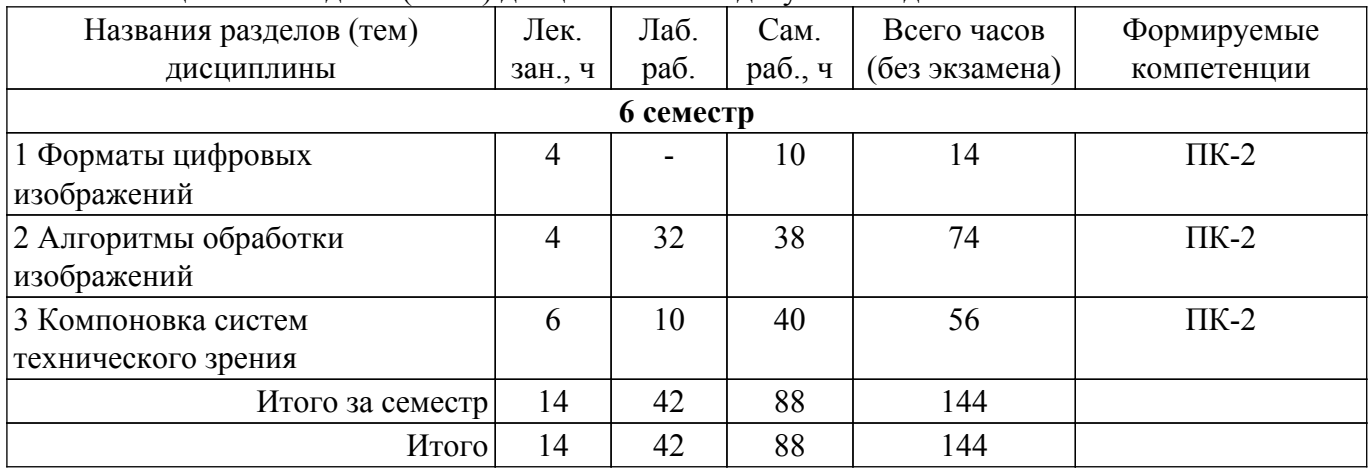

#### **5.2. Содержание разделов (тем) дисциплины**

Содержание разделов (тем) дисциплины (в т.ч. по лекциям) приведено в таблице 5.2. Таблица 5.2 – Содержание разделов (тем) дисциплины (в т.ч. по лекциям)

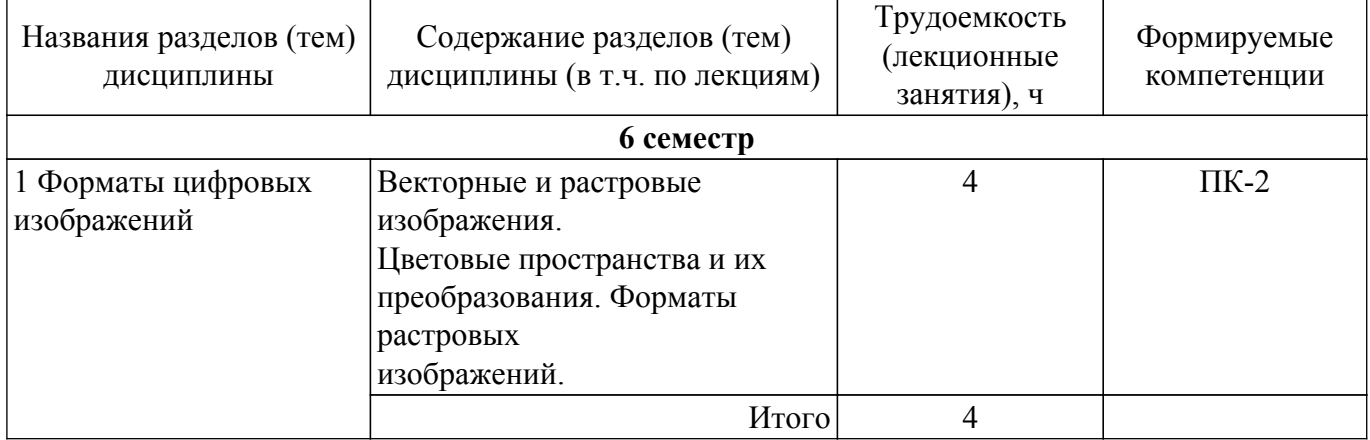

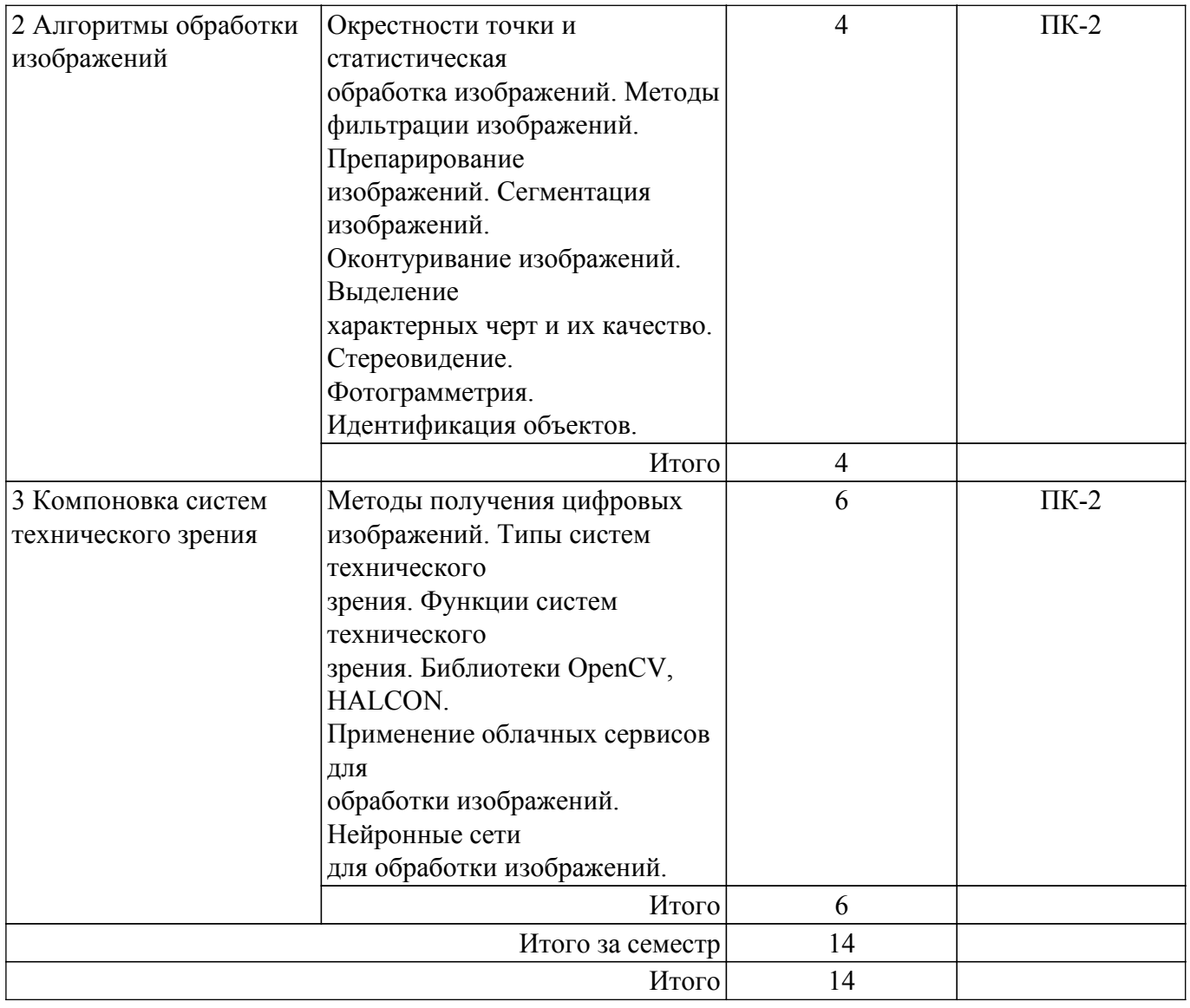

# **5.3. Практические занятия (семинары)**

Не предусмотрено учебным планом

## **5.4. Лабораторные занятия**

Наименование лабораторных работ приведено в таблице 5.4. Таблица 5.4 – Наименование лабораторных работ

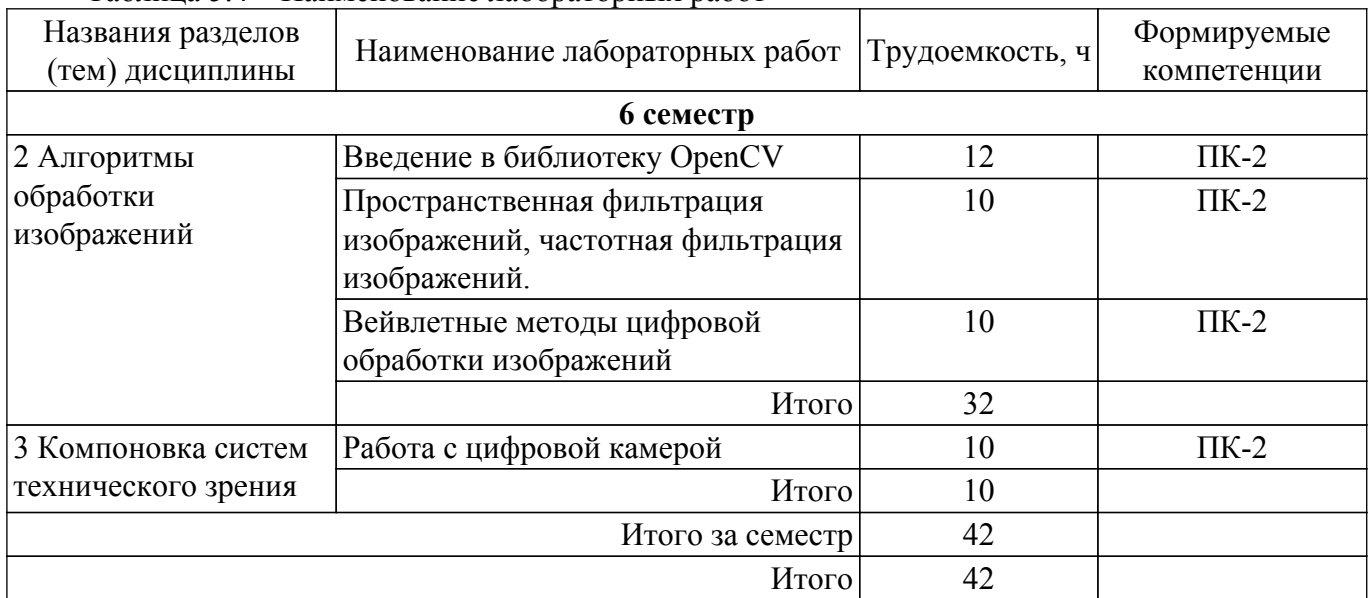

## **5.5. Курсовой проект / курсовая работа**

Не предусмотрено учебным планом

#### **5.6. Самостоятельная работа**

Виды самостоятельной работы, трудоемкость и формируемые компетенции представлены в таблице 5.6.

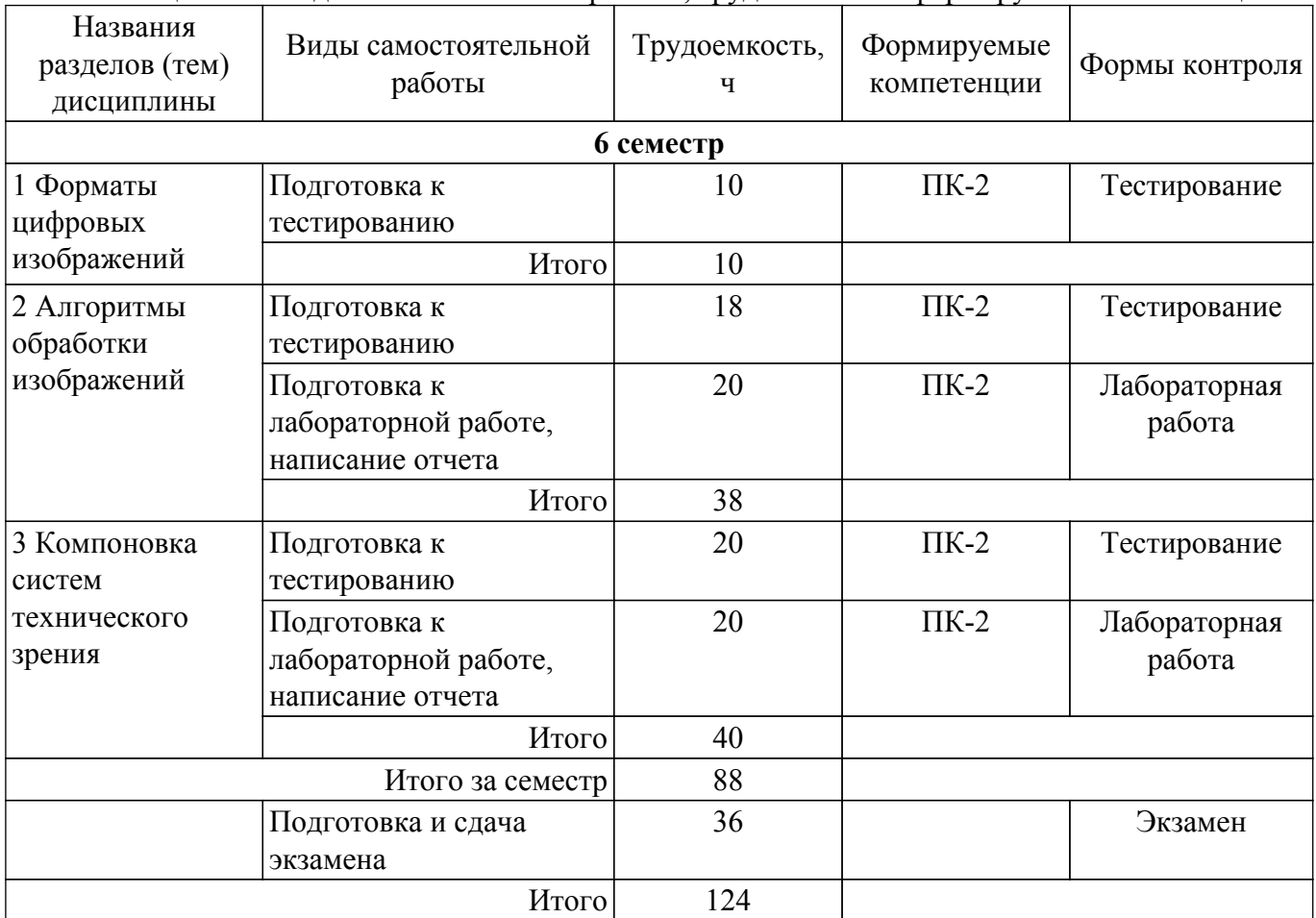

#### Таблица 5.6. – Виды самостоятельной работы, трудоемкость и формируемые компетенции

#### **5.7. Соответствие компетенций, формируемых при изучении дисциплины, и видов учебной деятельности**

Соответствие компетенций, формируемых при изучении дисциплины, и видов учебной деятельности представлено в таблице 5.7.

Таблица 5.7 – Соответствие компетенций, формируемых при изучении дисциплины, и видов занятий

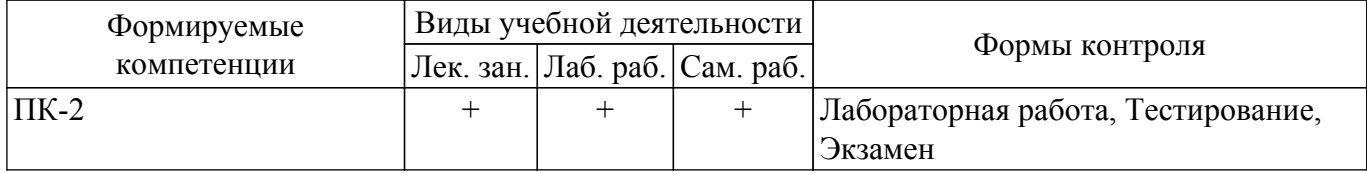

#### **6. Рейтинговая система для оценки успеваемости обучающихся**

#### **6.1. Балльные оценки для форм контроля**

Балльные оценки для форм контроля представлены в таблице 6.1.

Таблица 6.1 – Балльные оценки

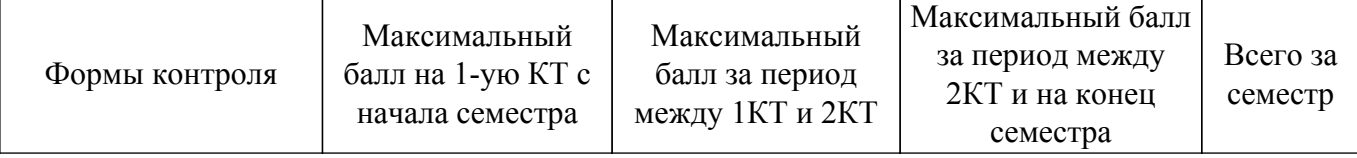

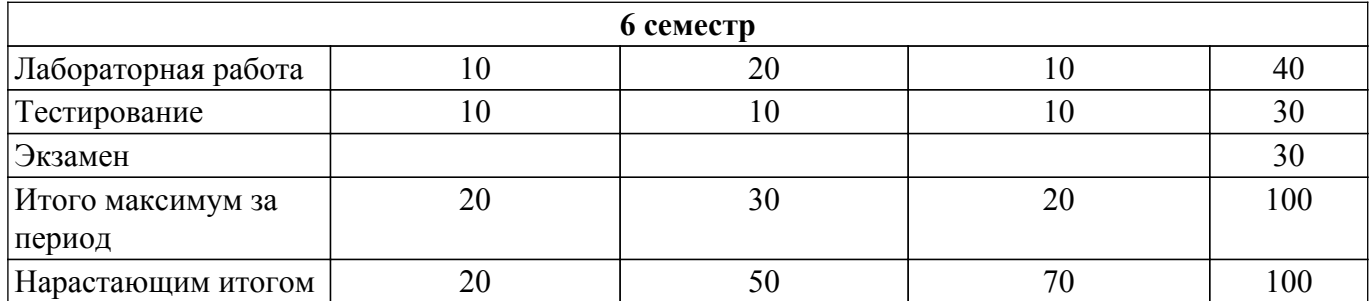

#### **6.2. Пересчет баллов в оценки за текущий контроль**

Пересчет баллов в оценки за текущий контроль представлен в таблице 6.2. Таблица 6.2 – Пересчет баллов в оценки за текущий контроль

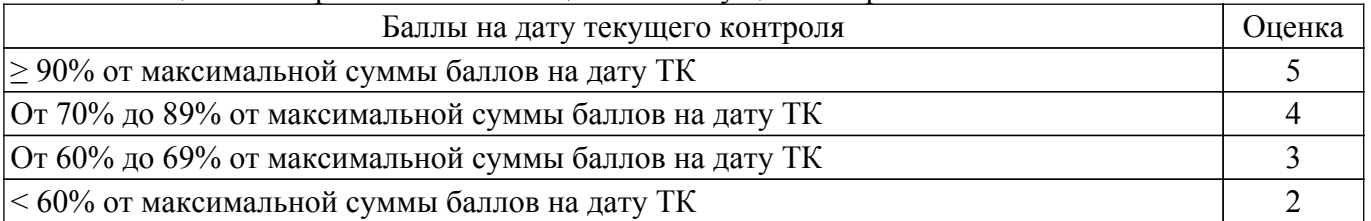

#### **6.3. Пересчет суммы баллов в традиционную и международную оценку**

Пересчет суммы баллов в традиционную и международную оценку представлен в таблице 6.3.

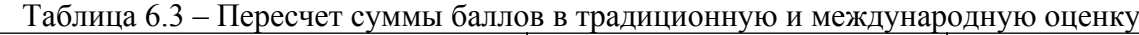

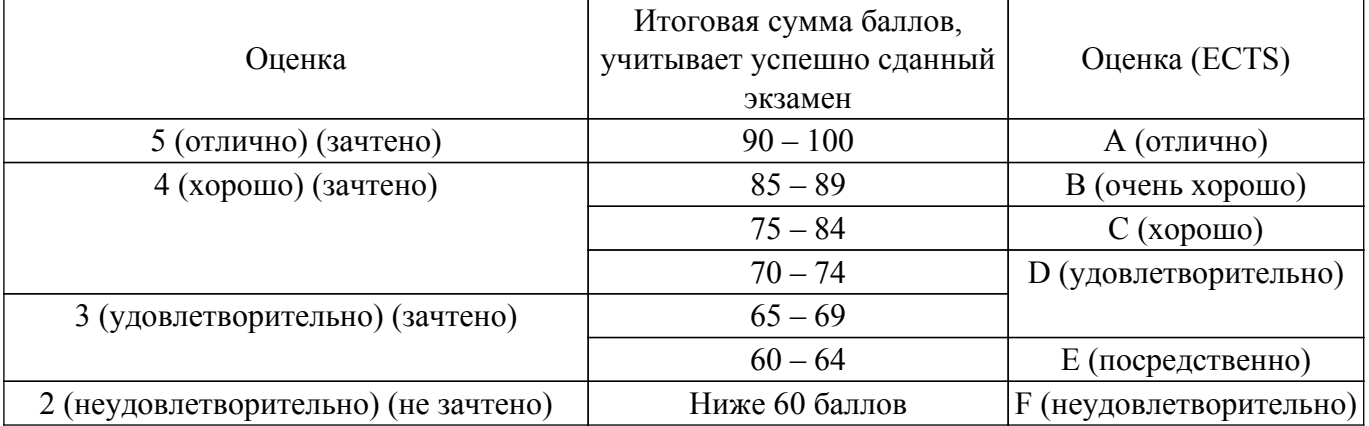

#### **7. Учебно-методическое и информационное обеспечение дисциплины**

#### **7.1. Основная литература**

1. Клетте, Р. Компьютерное зрение. Теория и алгоритмы : учебник / Р. Клетте ; перевод с английского А. А. Слинкина. — Москва : ДМК Пресс, 2019. — 506 с. (дата обращения 23.12.22) [Электронный ресурс]: — Режим доступа: <https://e.lanbook.com/book/131691>.

2. Ян, Э. С. Программирование компьютерного зрения на языке Python / Э. С. Ян ; перевод с английского А. А. Слинкин. — Москва : ДМК Пресс, 2016. — 312 с. (дата обращения 23.12.22) [Электронный ресурс]: — Режим доступа: <https://e.lanbook.com/book/93569>.

#### **7.2. Дополнительная литература**

1. Сенсоры технического зрения : учебное пособие / Е. Р. Муратов, С. А. Юкин, А. И. Ефимов, М. Б. Никифоров. — Москва : Горячая линия-Телеком, 2019. — 74 с. (дата обращения 23.12.22) [Электронный ресурс]: — Режим доступа: <https://e.lanbook.com/book/176126>.

2. Кэлер, А. Изучаем OpenCV 3. Разработка программ компьютерного зрения на C++ с применением библиотеки OpenCV / А. Кэлер, Г. Брэдски ; перевод с английского А. А. Слинкина. — Москва : ДМК Пресс, 2017. — 826 с. (дата обращения 23.12.22) [Электронный ресурс]: — Режим доступа: <https://e.lanbook.com/book/108126>.

#### **7.3. Учебно-методические пособия**

#### **7.3.1. Обязательные учебно-методические пособия**

1. Системы технического зрения: Методические указания по выполнению лабораторных работ / М. Е. Антипин - 2022. 12 с. [Электронный ресурс]: — Режим доступа: [https://edu.tusur.ru/publications/10212.](https://edu.tusur.ru/publications/10212)

2. Системы технического зрения: Методические указания по выполнению самостоятельной работы студентов / М. Е. Антипин - 2022. 11 с. [Электронный ресурс]: — Режим доступа: [https://edu.tusur.ru/publications/10213.](https://edu.tusur.ru/publications/10213)

#### **7.3.2. Учебно-методические пособия для лиц с ограниченными возможностями здоровья и инвалидов**

Учебно-методические материалы для самостоятельной и аудиторной работы обучающихся из числа лиц с ограниченными возможностями здоровья и инвалидов предоставляются в формах, адаптированных к ограничениям их здоровья и восприятия информации.

#### **Для лиц с нарушениями зрения:**

- в форме электронного документа;
- в печатной форме увеличенным шрифтом.
- **Для лиц с нарушениями слуха:**
- в форме электронного документа;
- в печатной форме.

#### **Для лиц с нарушениями опорно-двигательного аппарата:**

- в форме электронного документа;
- в печатной форме.

#### **7.4. Современные профессиональные базы данных и информационные справочные системы**

1. При изучении дисциплины рекомендуется обращаться к современным базам данных, информационно-справочным и поисковым системам, к которым у ТУСУРа открыт доступ: <https://lib.tusur.ru/ru/resursy/bazy-dannyh>.

#### **8. Материально-техническое и программное обеспечение дисциплины**

#### **8.1. Материально-техническое и программное обеспечение для лекционных занятий**

Для проведения занятий лекционного типа, групповых и индивидуальных консультаций, текущего контроля и промежуточной аттестации используется учебная аудитория с достаточным количеством посадочных мест для учебной группы, оборудованная доской и стандартной учебной мебелью. Имеются мультимедийное оборудование и учебно-наглядные пособия, обеспечивающие тематические иллюстрации по лекционным разделам дисциплины.

#### **8.2. Материально-техническое и программное обеспечение для лабораторных работ**

Лаборатория робототехнических манипуляторов: учебная аудитория для проведения занятий лабораторного типа; 634034, Томская область, г. Томск, Вершинина улица, д. 74, 224 ауд.

Описание имеющегося оборудования:

- Комплект для изучения робототехники Promobot Rooky;
- IP-камеры;
- Магнитно-маркерная доска;
- Кондиционер настенного типа;
- Комплект специализированной учебной мебели;
- Рабочее место преподавателя.

#### **8.3. Материально-техническое и программное обеспечение для самостоятельной работы**

Для самостоятельной работы используются учебные аудитории (компьютерные классы), расположенные по адресам:

- 634050, Томская область, г. Томск, Ленина проспект, д. 40, 233 ауд.;
- 634045, Томская область, г. Томск, ул. Красноармейская, д. 146, 209 ауд.;
- 634034, Томская область, г. Томск, Вершинина улица, д. 47, 126 ауд.;

- 634034, Томская область, г. Томск, Вершинина улица, д. 74, 207 ауд.

Описание имеющегося оборудования:

- учебная мебель;

- компьютеры;

- компьютеры подключены к сети «Интернет» и обеспечивают доступ в электронную информационно-образовательную среду ТУСУРа.

Перечень программного обеспечения:

- Microsoft Windows;
- OpenOffice;
- Kaspersky Endpoint Security 10 для Windows;
- 7-Zip;
- Google Chrome.

#### **8.4. Материально-техническое обеспечение дисциплины для лиц с ограниченными возможностями здоровья и инвалидов**

Освоение дисциплины лицами с ограниченными возможностями здоровья и инвалидами осуществляется с использованием средств обучения общего и специального назначения.

При занятиях с обучающимися с **нарушениями слуха** предусмотрено использование звукоусиливающей аппаратуры, мультимедийных средств и других технических средств приема/передачи учебной информации в доступных формах, мобильной системы преподавания для обучающихся с инвалидностью, портативной индукционной системы. Учебная аудитория, в которой занимаются обучающиеся с нарушением слуха, оборудована компьютерной техникой, аудиотехникой, видеотехникой, электронной доской, мультимедийной системой.

При занятиях с обучающимися с **нарушениями зрения** предусмотрено использование в лекционных и учебных аудиториях возможности просмотра удаленных объектов (например, текста на доске или слайда на экране) при помощи видеоувеличителей для комфортного просмотра.

При занятиях с обучающимися с **нарушениями опорно-двигательного аппарата** используются альтернативные устройства ввода информации и другие технические средства приема/передачи учебной информации в доступных формах, мобильной системы обучения для людей с инвалидностью.

#### **9. Оценочные материалы и методические рекомендации по организации изучения дисциплины**

#### **9.1. Содержание оценочных материалов для текущего контроля и промежуточной аттестации**

Для оценки степени сформированности и уровня освоения закрепленных за дисциплиной компетенций используются оценочные материалы, представленные в таблице 9.1.

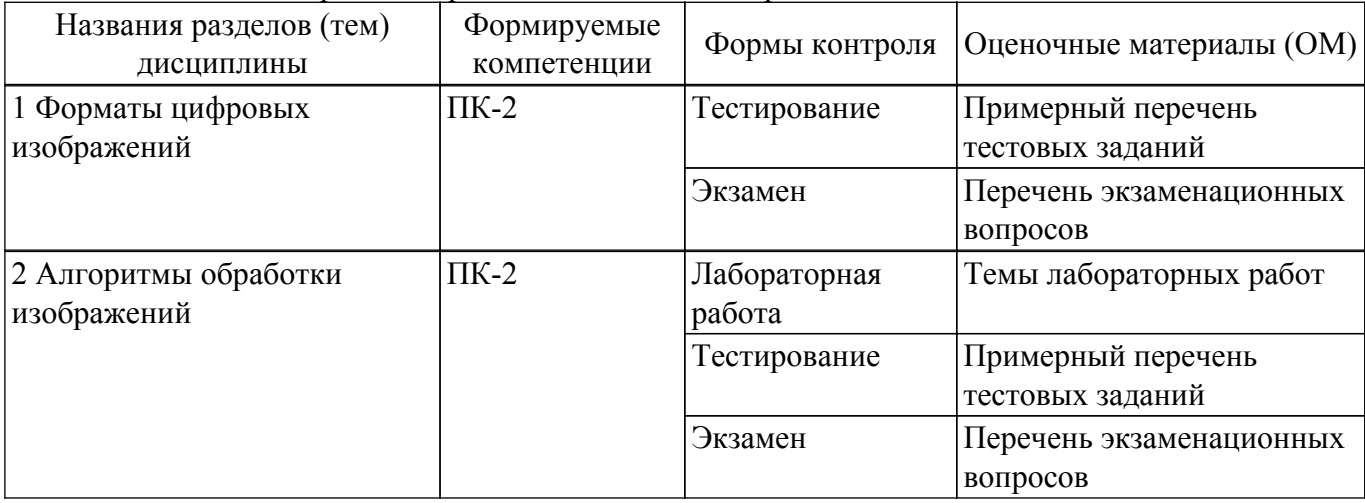

Таблица 9.1 – Формы контроля и оценочные материалы

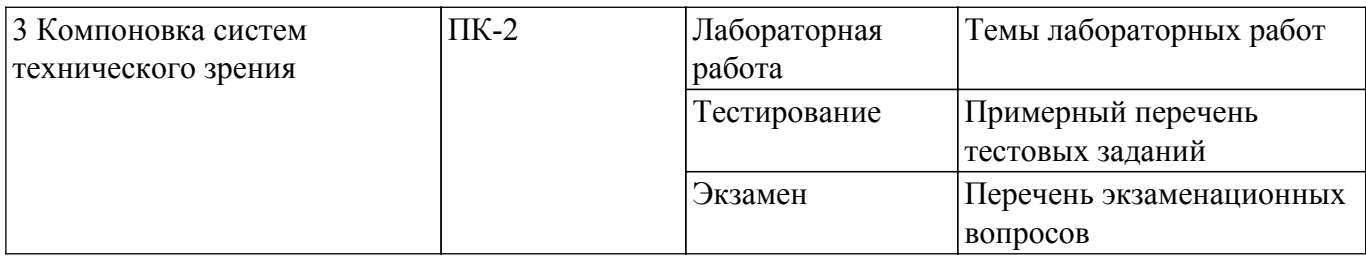

Шкала оценки сформированности отдельных планируемых результатов обучения по дисциплине приведена в таблице 9.2.

Таблица 9.2 – Шкала оценки сформированности планируемых результатов обучения по дисциплине

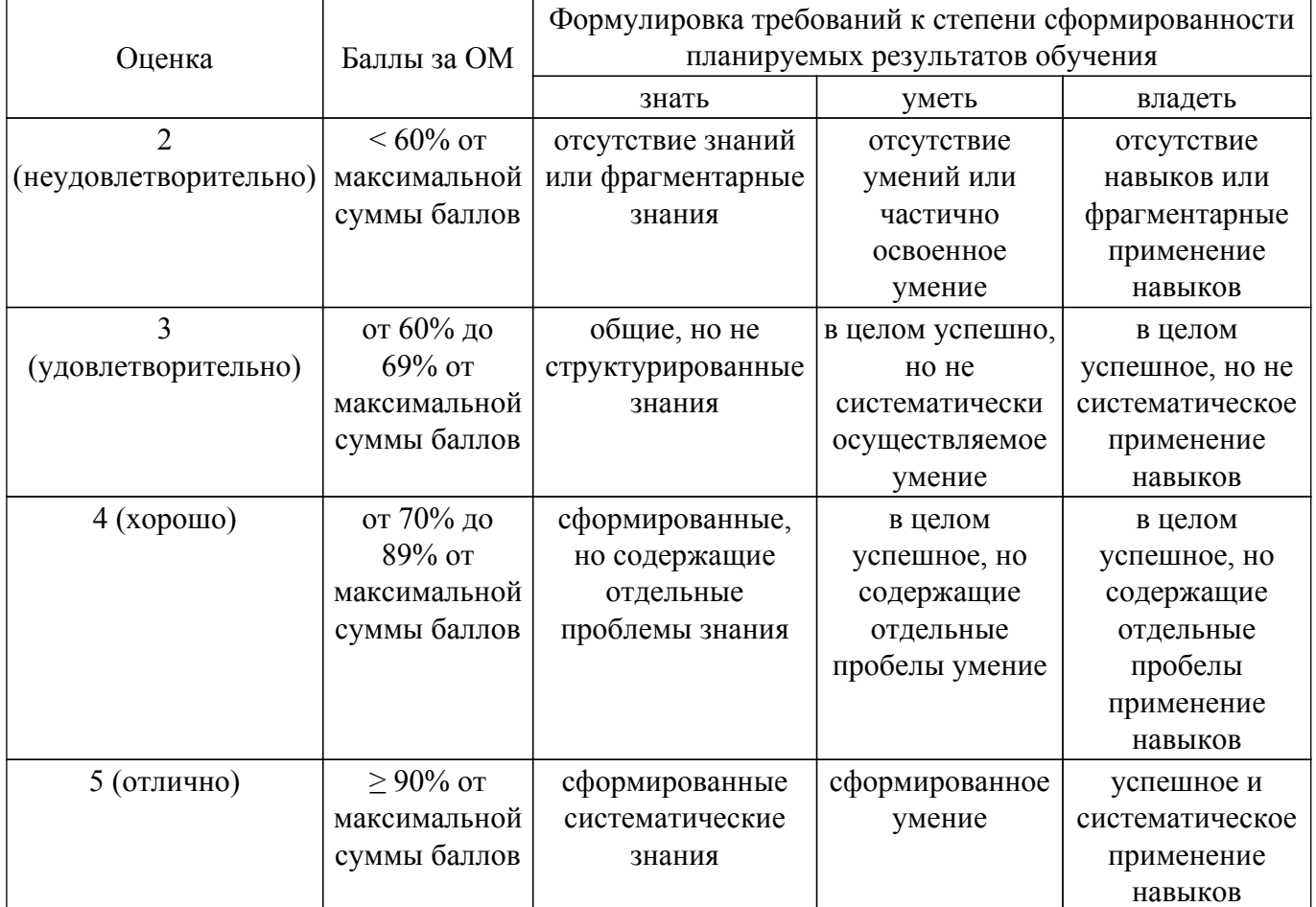

Шкала комплексной оценки сформированности компетенций приведена в таблице 9.3. Таблица 9.3 – Шкала комплексной оценки сформированности компетенций

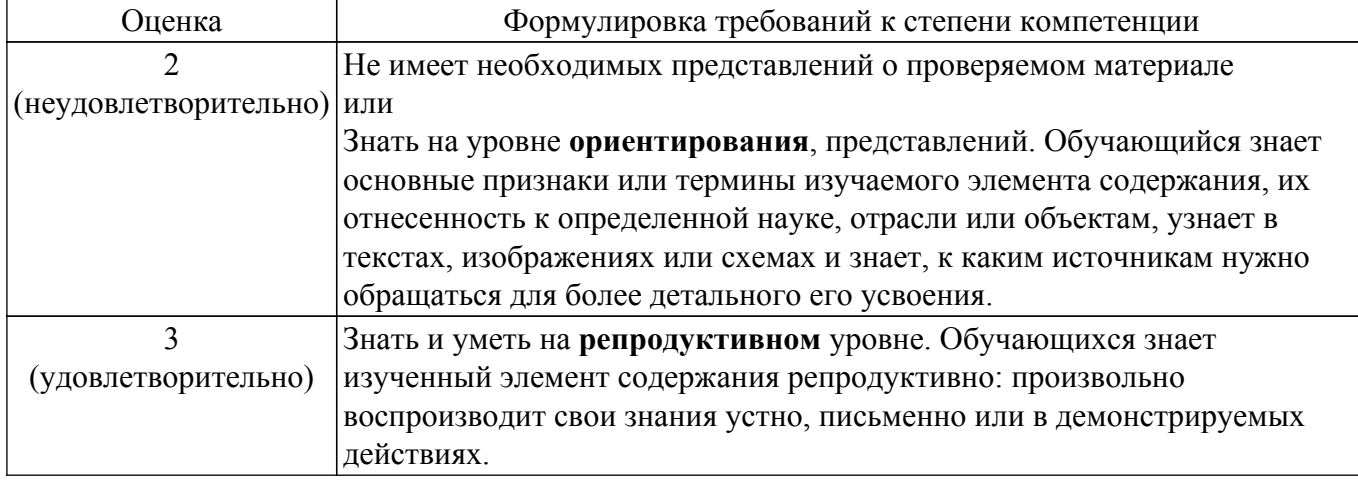

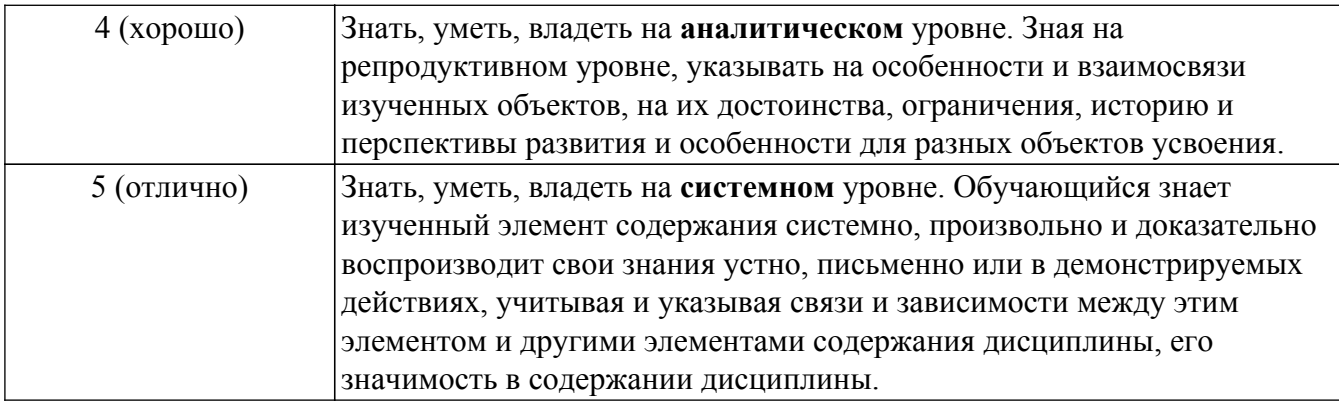

### **9.1.1. Примерный перечень тестовых заданий**

- 1. К устройствам вывода графической информации относится:
	- а) сканер;
	- б) монитор;
	- в) джойстик;
	- г) графический редактор.
- 2. Наименьшим элементом изображения на графическом экране является:
	- а) курсор;
	- б) символ;
	- в) пиксель;
	- г) линия.
- 3. Пространственное разрешение монитора определяется как:
	- а) количество строк на экране;
	- б) количество пикселей в строке;
	- в) размер видеопамяти;
	- г) произведение количества строк изображения на количество точек в строке.
- 4. Цвет пикселя на экране монитора формируется из следующих базовых цветов:
	- а) красного, синего, зелёного;
	- б) красного, жёлтого, синего;
	- в) жёлтого, голубого, пурпурного;
	- г) красного, оранжевого, жёлтого, зелёного, голубого, синего, фиолетового.
- 5. Глубина цвета это количество:
	- а) цветов в палитре;
	- б) битов, которые используются для кодирования цвета одного пикселя;
	- в) базовых цветов;
	- г) пикселей изображения.
- 6. Видеопамять предназначена для:
	- а) хранения информации о цвете каждого пикселя экрана монитора;
	- б) хранения информации о количестве пикселей на экране монитора;
	- в) постоянного хранения графической информации;
	- г) вывода графической информации на экран монитора.
- 7. Графическим объектом не является:
	- а) рисунок;
	- б) текст письма;
	- в) схема;
	- г) чертёж.
- 8. Графический редактор это:
	- а) устройство для создания и редактирования рисунков;
	- б) программа для создания и редактирования текстовых изображений;
	- в) устройство для печати рисунков на бумаге;
	- г) программа для создания и редактирования рисунков.
- 9. Замена непрерывного аналогового сигнала в последовательность отдельных во времени отсчетов этого сигнала называется:
	- а) дискретизацией;
- б) квантованием;
- в) кодированием;
- г) выпрямлением.
- 10. Векторные изображения строятся из:
	- а) отдельных пикселей;
	- б) графических примитивов;
	- в) фрагментов готовых изображений;
	- г) отрезков и прямоугольников.

#### **9.1.2. Перечень экзаменационных вопросов**

- 1. Архитектура системы технического зрения.
- 2. Характеристики цифровых видеокамер.
- 3. Принцип получения растрового изображения из оптического.
- 4. Цветовая модель .rgb.
- 5. Виды светочувствительных матриц и их характеристики.
- 6. Принцип действия ПЗУ.
- 7. Виды памяти и их характеристики.
- 8. Основные цифровые форматы хранения растрового изображения.
- 9. Сжатие изображений без потерь.
- 10. Сжатие изображений с потерями.
- 11. Растровая графика. Отображение изображения на мониторе.
- 12. Векторная графика. Алгоритм Брезенхема (прямая и окружность).
- 13. Альфа смешивание.
- 14. Цветовая модель yuv.
- 15. Форматы хранения yuv изображений.
- 16. Конверсия изображения из цветового пространства rgb в yuv.
- 17. Существующие методы выделения границ и их принцип.
- 18. Принцип работы оператора Собеля.
- 19. Основные этапы алгоритма детектора границ "Canny".
- 20. Преобразование Хафа для поиска прямых и окружностей.
- 21. Библиотека компьютерного зрения OpenCV.
- 22. Калибровка масштаба для определения геометрических размеров объекта.
- 23. Примеры использования систем технического зрения.

## **9.1.3. Темы лабораторных работ**

- 1. Введение в библиотеку OpenCV
- 2. Пространственная фильтрация изображений, частотная фильтрация изображений.
- 3. Вейвлетные методы цифровой обработки изображений
- 4. Работа с цифровой камерой

## **9.2. Методические рекомендации**

Учебный материал излагается в форме, предполагающей самостоятельное мышление студентов, самообразование. При этом самостоятельная работа студентов играет решающую роль в ходе всего учебного процесса.

Начать изучение дисциплины необходимо со знакомства с рабочей программой, списком учебно-методического и программного обеспечения. Самостоятельная работа студента включает работу с учебными материалами, выполнение контрольных мероприятий, предусмотренных учебным планом.

В процессе изучения дисциплины для лучшего освоения материала необходимо регулярно обращаться к рекомендуемой литературе и источникам, указанным в учебных материалах; пользоваться через кабинет студента на сайте Университета образовательными ресурсами электронно-библиотечной системы, а также общедоступными интернет-порталами, содержащими научно-популярные и специализированные материалы, посвященные различным аспектам учебной дисциплины.

При самостоятельном изучении тем следуйте рекомендациям:

– чтение или просмотр материала осуществляйте со скоростью, достаточной для

индивидуального понимания и освоения материала, выделяя основные идеи; на основании изученного составить тезисы. Освоив материал, попытаться соотнести теорию с примерами из практики;

– если в тексте встречаются незнакомые или малознакомые термины, следует выяснить их значение для понимания дальнейшего материала;

– осмысливайте прочитанное и изученное, отвечайте на предложенные вопросы.

Студенты могут получать индивидуальные консультации, в т.ч. с использованием средств телекоммуникации.

По дисциплине могут проводиться дополнительные занятия, в т.ч. в форме вебинаров. Расписание вебинаров и записи вебинаров публикуются в электронном курсе / электронном журнале по дисциплине.

#### **9.3. Требования к оценочным материалам для лиц с ограниченными возможностями здоровья и инвалидов**

Для лиц с ограниченными возможностями здоровья и инвалидов предусмотрены дополнительные оценочные материалы, перечень которых указан в таблице 9.4.

Таблица 9.4 – Дополнительные материалы оценивания для лиц с ограниченными возможностями здоровья и инвалидов

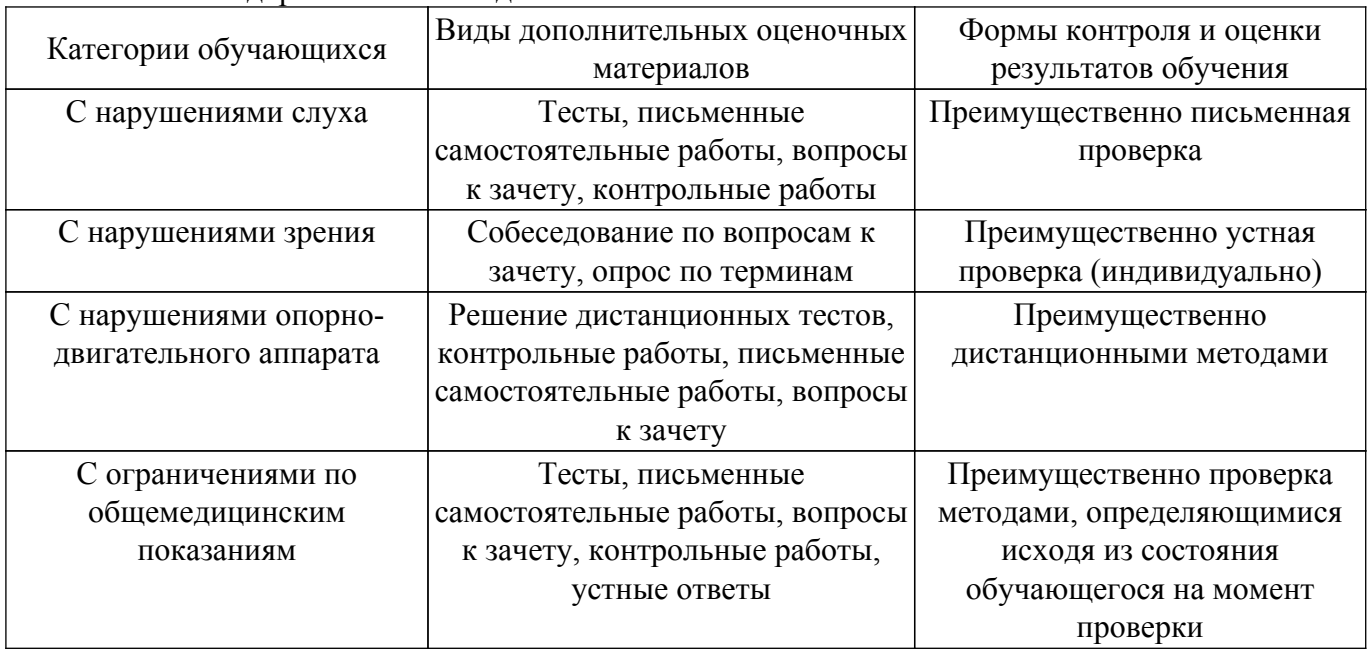

#### **9.4. Методические рекомендации по оценочным материалам для лиц с ограниченными возможностями здоровья и инвалидов**

Для лиц с ограниченными возможностями здоровья и инвалидов предусматривается доступная форма предоставления заданий оценочных средств, а именно:

- в печатной форме;
- в печатной форме с увеличенным шрифтом;
- в форме электронного документа;
- методом чтения ассистентом задания вслух;

– предоставление задания с использованием сурдоперевода.

Лицам с ограниченными возможностями здоровья и инвалидам увеличивается время на подготовку ответов на контрольные вопросы. Для таких обучающихся предусматривается доступная форма предоставления ответов на задания, а именно:

- письменно на бумаге;
- набор ответов на компьютере;
- набор ответов с использованием услуг ассистента;
- представление ответов устно.

Процедура оценивания результатов обучения лиц с ограниченными возможностями здоровья и инвалидов по дисциплине предусматривает предоставление информации в формах, адаптированных к ограничениям их здоровья и восприятия информации:

#### **Для лиц с нарушениями зрения:**

– в форме электронного документа;

– в печатной форме увеличенным шрифтом.

## **Для лиц с нарушениями слуха:**

– в форме электронного документа;

– в печатной форме.

#### **Для лиц с нарушениями опорно-двигательного аппарата:**

– в форме электронного документа;

– в печатной форме.

При необходимости для лиц с ограниченными возможностями здоровья и инвалидов процедура оценивания результатов обучения может проводиться в несколько этапов.

## **ЛИСТ СОГЛАСОВАНИЯ**

Рассмотрена и одобрена на заседании кафедры УИ протокол № 5 от «28 » 12 2022 г. протокол № 5 от «<u>28 » 12 2022</u> г.

# **СОГЛАСОВАНО:**

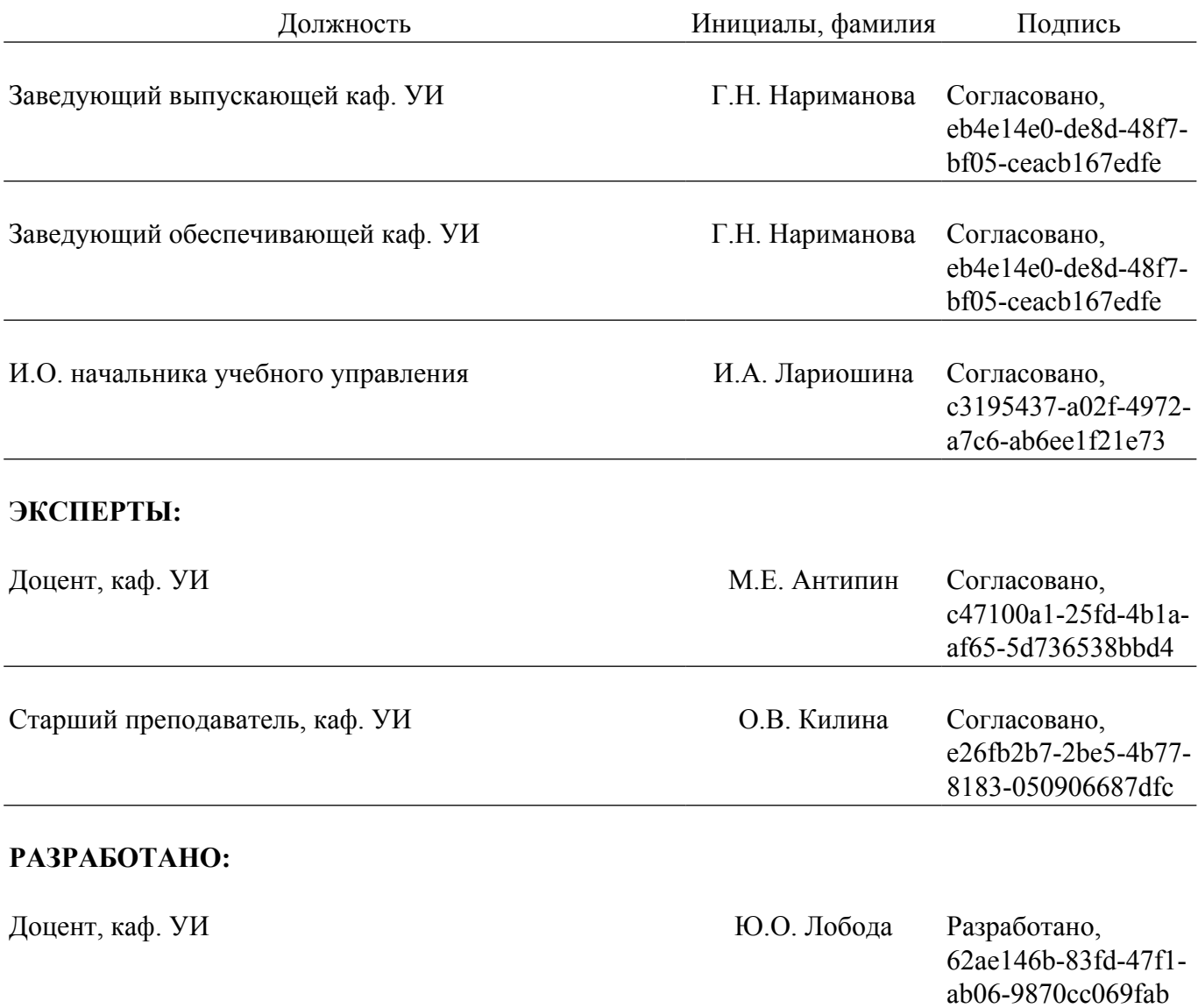